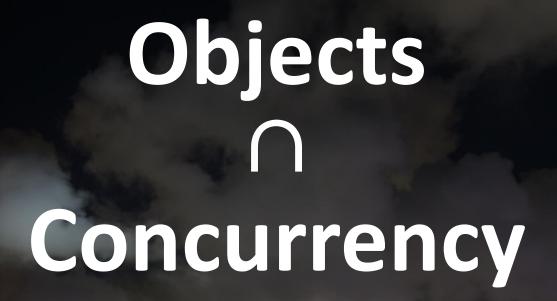

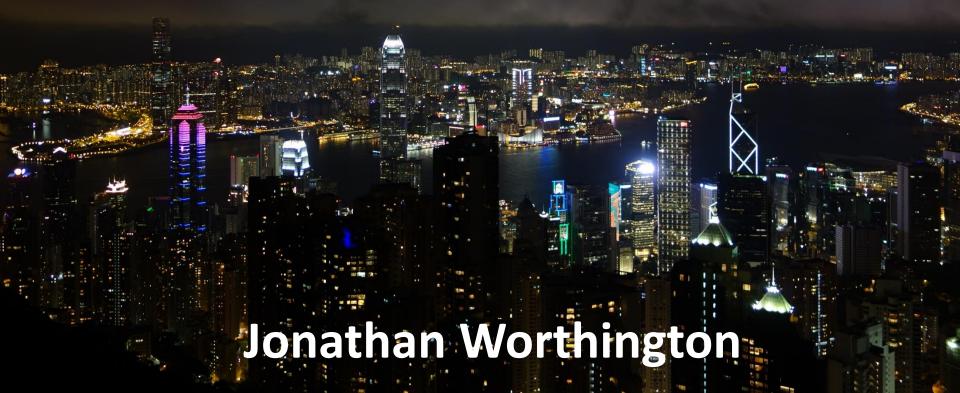

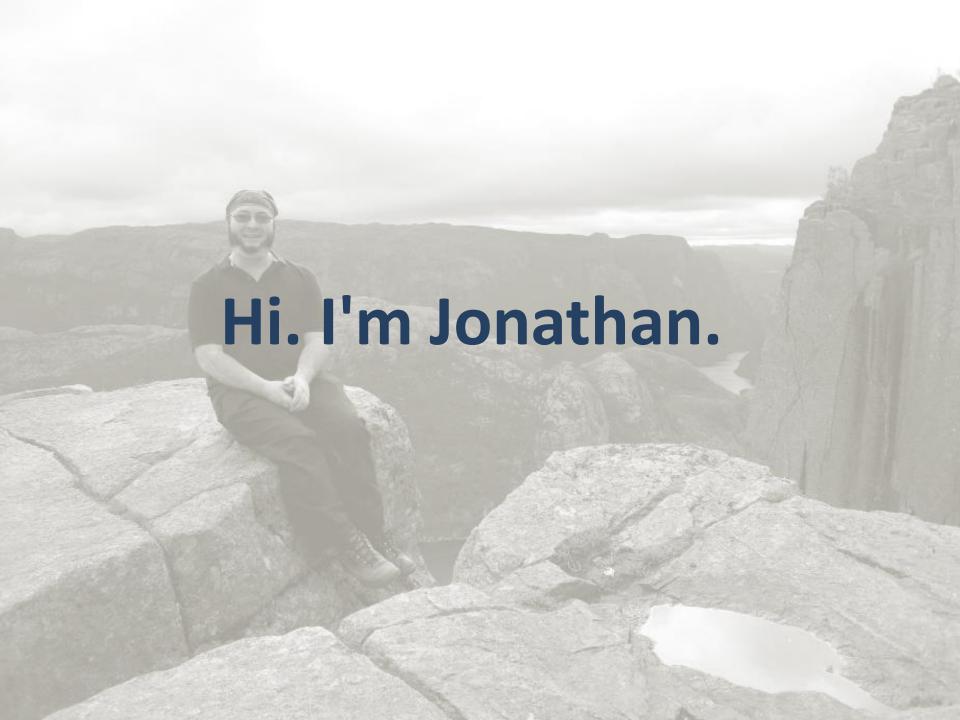

### Perl 6 concurrency

The work so far is mostly on functional constructs

Focus on computations that produce results "in the future", and avoid having state

#### **Promises**

Things that produce a single result in the future (some code, a one-shot timer, a process exit code...)

```
my $proc = Proc::Async.new('tracert', 'jnthn.net');
my $promise = $proc.start;
my $exit = await $promise;
```

#### **Promise combinators**

Combine promises in various useful ways; here we mix an async process and time

```
my $proc = Proc::Async.new('tracert', 'jnthn.net');
my $tracert-done = $proc.start;
await Promise.anyof($tracert-done, Promise.in(10));
$proc.kill unless $tracert-done;
```

#### Supplies

Represents things that may produce many values over time, asynchronously, and maybe from many threads

```
my $secs = Supply.interval(1);
my $tt = $secs.map({ $_ %% 2 ?? 'Tick' !! 'Tock' });
$tt.tap(&say);
sleep 10;
```

Type code here

Char count updates automatically

Code Golf Assistant! - + ×
(1, 1, \* + \* ... Inf)[^10]

Characters: 26

Elapsed: 54 seconds
1 1 2 3 5 8 13 21 34 55

△

Run code in background thread and show result

Show how much time I've wasted

#### UI setup code

```
my $app = GTK::Simple::App.new(
    title => 'Code Golf Assistant!');
$app.set_content(GTK::Simple::VBox.new(
    my $source = GTK::Simple::TextView.new(),
    my $chars = GTK::Simple::Label.new(
        text => 'Characters: 0'),
    my $elapsed = GTK::Simple::Label.new(),
    my $results = GTK::Simple::TextView.new(),
```

Ul events can be seen as an asynchronous sequence of values, so supplies fit well!

```
$source.changed.tap({
     $chars.text =
     "Characters: $source.text.chars()";
});
```

Ticking seconds are just an interval - but we must update the UI on the correct thread!

```
Supply.interval(1).schedule_on(
    GTK::Simple::Scheduler
).tap(-> $secs {
    $elapsed.text = "Elapsed: $secs seconds";
});
```

When code is unchanged for a second, eval it on a thread...

```
$source.changed.stable(1).start({
    (try EVAL .text) // $!.message
})
...
```

...and show (latest!) result on the UI - using the UI thread

```
$source.changed.stable(1).start({
    (try EVAL .text) // $!.message
}).migrate().schedule_on(
    GTK::Simple::Scheduler
).tap(
    { $results.text = $_ }
);
```

# Threads and mutable shared state is a source of bugs

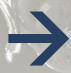

Factor synchronization and shared state out of user code

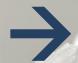

WIN!

# So where does this leave 00?

# If state tends to make concurrency hard...

...and objects are stateful...

...are objects and concurrency a bad mix?

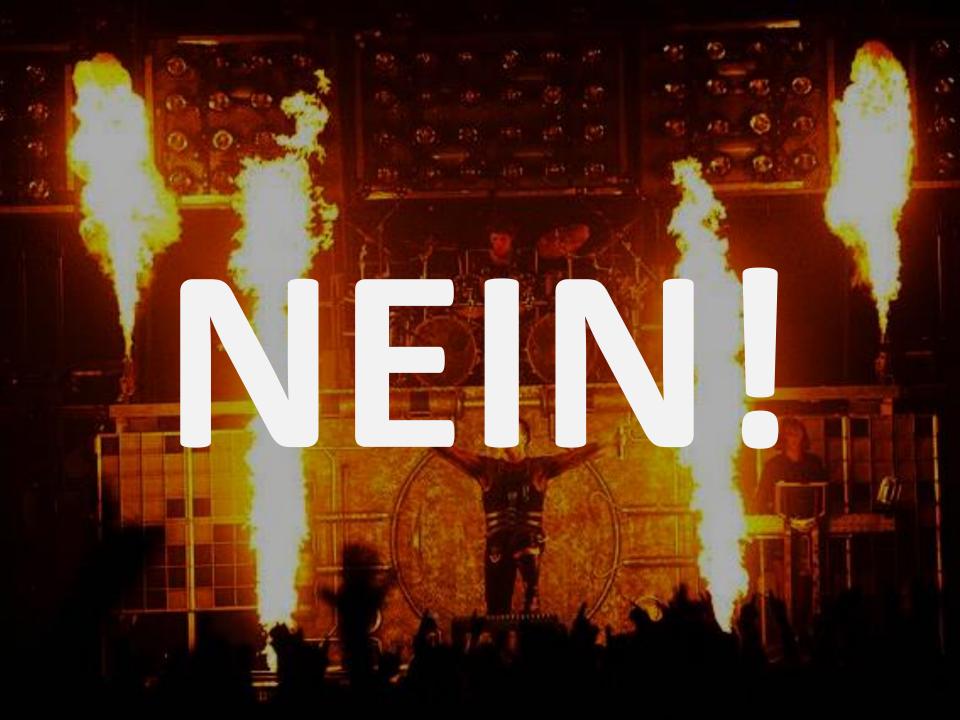

#### What are objects really about?

Hiding state inside of an encapsulated boundary

Defining invariants on that state, and ensuring mutating methods always uphold it

#### Good objects bound state

State protected inside the object, and interacted with through calling methods

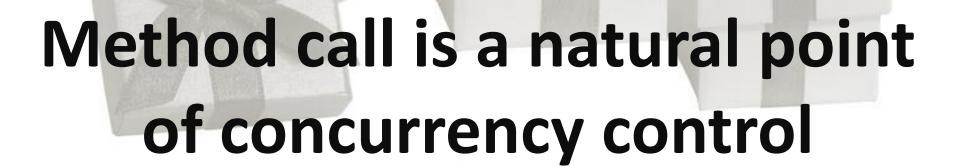

#### Avoid getters, dammit!

Getters are outright dangerous on mutable attributes

Even on immutable ones, risk logic leaks. Remember: *tell* objects things, <u>don't ask!</u>

#### Avoid setters, dammit!

Objects should expose meaningful mutating operations, which ensure invariants are upheld

Method = object transaction

### 3 approaches

There's more than one way to put objects to work in a concurrent situation.

We'll examine three of them, with different use cases.

#### **Monitors**

Just like classes, they have attributes and methods

But only one thread may be inside the monitor's methods at a time (so recursion is OK)

#### Concurrent calls block

If a thread is running one of the monitor's methods, other callers must queue up

| \$mon.foo() |      |  |
|-------------|------|--|
| \$mon.bar() | WAIT |  |

Use the Monitors module, which adds a monitor package declarator

```
use 00::Monitors;
monitor IPFilter {
    ...
}
```

# Declare state, knowing only one thread can use it at a time

```
monitor IPFilter {
    has %!blacklist;
    has %!active;
    has $.limit = 10;
    has $.blocked = 0;
    ...
}
```

# Write methods that work with that state

```
method add-to-blacklist($ip) {
        %!blacklist{$ip} = True;
}
method remove-from-blacklist($ip) {
        %!blacklist{$ip}:delete;
}
```

```
method should-start-request($ip) {
    if %!blacklist{$ip} |
           (%!active{$ip} // 0) == $.limit {
        $!blocked++;
        return False;
    %!active{$ip}++;
    return True;
method end-request($ip) {
    %!active{$ip}--;
```

## Simulating 4 request threads

```
my $phil = IPFilter.new(limit => 5);
my @ips = '12.13.14.' <<\sim<< ^128;
$phil.add-to-blacklist(@ips.pick);
await do for ^4 {
    start {
        for ^100 {
            $phil.should-start-request: @ips.pick;
                                         @ips.pick;
            $phil.end-request:
say "Blocked $phil.blocked() requests";
```

#### Monitors with conditions

Sometimes, a monitor can not proceed until another thread makes a (separate) change

Conditions allow us to handle such scenarios

### Build a bounded queue

Adds should block if the queue is full, and removes should block if the queue is empty

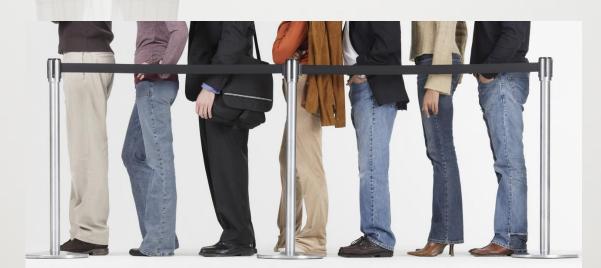

#### Declare the conditions

Declare the monitor with two wait conditions: not-full and not-empty

```
monitor PriorityQueue
    is conditioned(< not-full not-empty >) {
    ...
}
```

#### Add the state

# Declare queue tasks storage along with a task limit

```
monitor PriorityQueue
    is conditioned(< not-full not-empty >) {
    has @!tasks;
    has $.limit = die "Must specify a limit";
    ...
}
```

### Adding a task

# Wait for not-full if needed, add task, meet not-empty

```
method add-task($task) {
    while @!tasks.elems == $!limit {
        wait-condition <not-full>;
    }
    @!tasks.push($task);
    meet-condition <not-empty>;
}
```

### Taking a task

# Wait for not-empty if needed, take task, meet not-full

```
method take-task() {
    until @!tasks {
        wait-condition <not-empty>;
    }
    meet-condition <not-full>;
    return @!tasks.shift;
}
```

#### Monitors: sometimes good

Relatively simple mechanism and programming model

Easy to go from a (well designed) class to a monitor

#### Monitors: sometimes bad

Under contention, monitors cause threads to block

Vulnerable to deadlock, though much less so than unstructured application of locks

#### Actors

As with monitors, only one thread can be in a given method at a time

However, the method calls are asynchronous/non-blocking

# How Actors (basically) work

Calls are put in a "queue", and a (pool) thread processes them

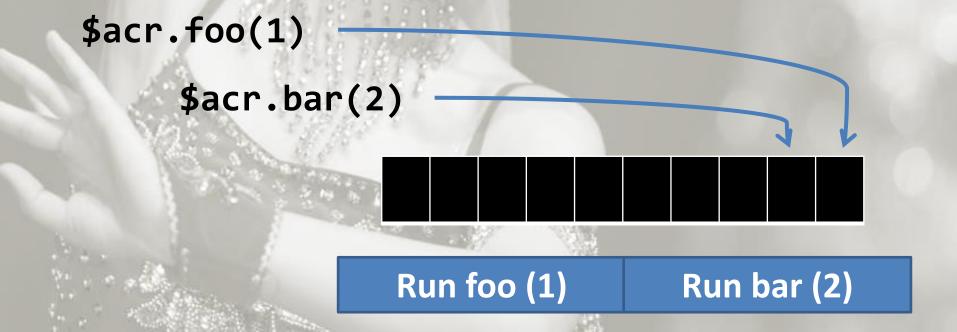

# **Example: logging**

# Want to log events at a range of severity levels

enum Severity <Fatal Error Warning Notice>;

Many threads can log, and don't want to block execution

# Stubbing the actor

Use the Actors module, declare the actor, and give it state using attributes

```
use 00::Actors;
actor EventLog {
    has %!events-by-level{Severity};
    ...
}
```

#### Methods

```
method log(Severity $level, Str $message) {
    push %!events-by-level{$level}, $message;
method latest-entries(Severity $level-limit) {
    my @found;
    for %!events-by-level.kv -> $level, @messages {
        next if $level > $level-limit;
        push @found, @messages;
    return @found;
```

# Using the actor

Can have many threads calling methods on it. Note they are executed asynchronously!

```
my $el = EventLog.new;
await do for ^4 {
    start {
        $el.log(Severity.pick, 'OMG') for ^100;
    }
}
```

# Querying the actor

Since execution is async, the method call can't return the result! Instead, it returns a Promise that will be kept with the result in the future.

say await \$el.latest-entries(Fatal);

# Actors go much further

This is only a very basic implementation. Actors also have supervision, which is how they manage to work robustly and recover from failures. But that's for a future talk... ©

# Actors: great but different

Solve the blocking issues associated with monitors

However, need their callers to be designed expecting asynchronous execution also

# Considering mutating methods

Mutating methods typically consist of validation (to ensure we won't break invariants) followed by mutation

```
die "Seat $seat taken" if %!seat-taken{$seat};
%!seat-taken{$seat} = True;
```

# Introducing events

We could instead have methods validate, and then produce an event describing the decision reached

```
die "Seat $seat taken" if %!seat-taken{$seat};
return SeatSelected.new(:$.id, :$seat);
```

# **Event application**

We could then write a separate event application method, which grabs data from the event and mutates the object

```
multi method apply(SeatSelected $e) {
    %!seat-status{$e.seat} = True;
}
```

## Persistence through events

Given a stream of events, we can replay them to build up an object with the current state

We can in turn use it to validate the next operation

# **Optimistic concurrency**

Since we always work against a fresh copy of the object, if we lose the race to produce the next event, we can simply produce a fresh object and try the operation over again!

# A quick example: plane seats

# Let's consider a simple plane seat selection object

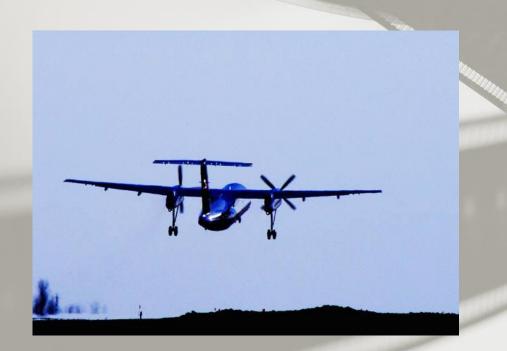

#### **Events**

```
class FlightOpened {
    has $.id;
    has $.flight-number;
    has @.available-seats;
class SeatSelected {
    has $.id;
    has $.seat;
    has $.passenger-name;
```

## Exceptions

```
class X::PlaneSeatingPlan::BadSeat is Exception {
    has $.seat;
   method message() {
        "No such seat $!seat"
class X::PlaneSeatingPlan::SeatTaken is Exception {
    has $.seat;
   method message() {
        "Seat $!seat is already taken"
```

# The aggregate

We inherit from a class
Aggregate, which provides
event application logic

```
use Evject;

class PlaneSeatingPlan is Aggregate {
    has %!seat-status;
    ...
}
```

# Opening a flight

# This method hasn't much to validate, and so simply produces an event

# Picking a seat

# Validates the seat is valid and free, then produces an event

## **Event appliers**

# Update state based on events

```
multi method apply(FlightOpened $e) {
    for $e.available-seats -> $seat {
       %!seat-status{$seat} = Nil;
multi method apply(SeatSelected $e) {
   %!seat-status{$e.seat} = $e.passenger-name;
```

#### Infrastructure

We need some way to store events, and something that loads objects, runs methods, and tries to save new events.

```
use InMemoryEventStore;
my $dom = Domain.new(
    event-store => InMemoryEventStore.new);
```

# And finally...

```
my @seats = 1..10 X \sim < A C D F > ;
$dom.process:
    PlaneSeatingPlan, 1,
    *.open-flight('SK123', @seats);
# Works fine
$dom.process:
    PlaneSeatingPlan, 1,
    *.choose-seat('2A', 'jnthn');
# Exception, seat taken
$dom.process:
    PlaneSeatingPlan, 1,
    *.choose-seat('2A', 'jnthn');
```

#### Events are awesome

Here, we used the concept of events to deal with both persistence and provide optimistic, non-blocking, concurrency control. Plus we can distribute the events!

# Re-thinking "calling"

Some languages name method calls "message sends"

There's more than one way to send and process messages - some good for concurrency

# In summary...

|                                 | Concurrency Model              | Nature of call                  |
|---------------------------------|--------------------------------|---------------------------------|
| Classes                         | No concurrency control         | Synchronous, calls immediately  |
| Monitors                        | Mutual exclusion               | Synchronous, call may block     |
| Actors                          | Mutual exclusion               | Asynchronous (so non-blocking)  |
| <b>Event-Sourced Aggregates</b> | Optimistic concurrency control | Synchronous, may fail and retry |

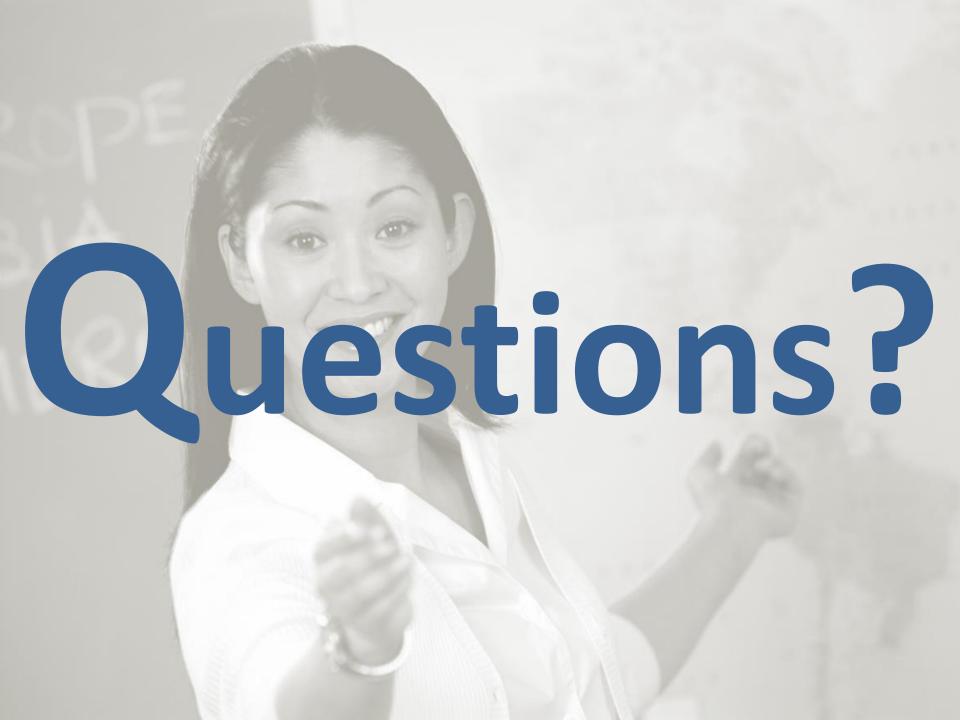